<< Windows Vista >>

<< Windows Vista  $\rightarrow$ 

13 ISBN 9787542741622

10 ISBN 7542741624

出版时间:2009-2

 $(2009-02)$ 

, tushu007.com

页数:258

PDF

更多资源请访问:http://www.tushu007.com

## $,$  tushu007.com

<< Windows Vista >>

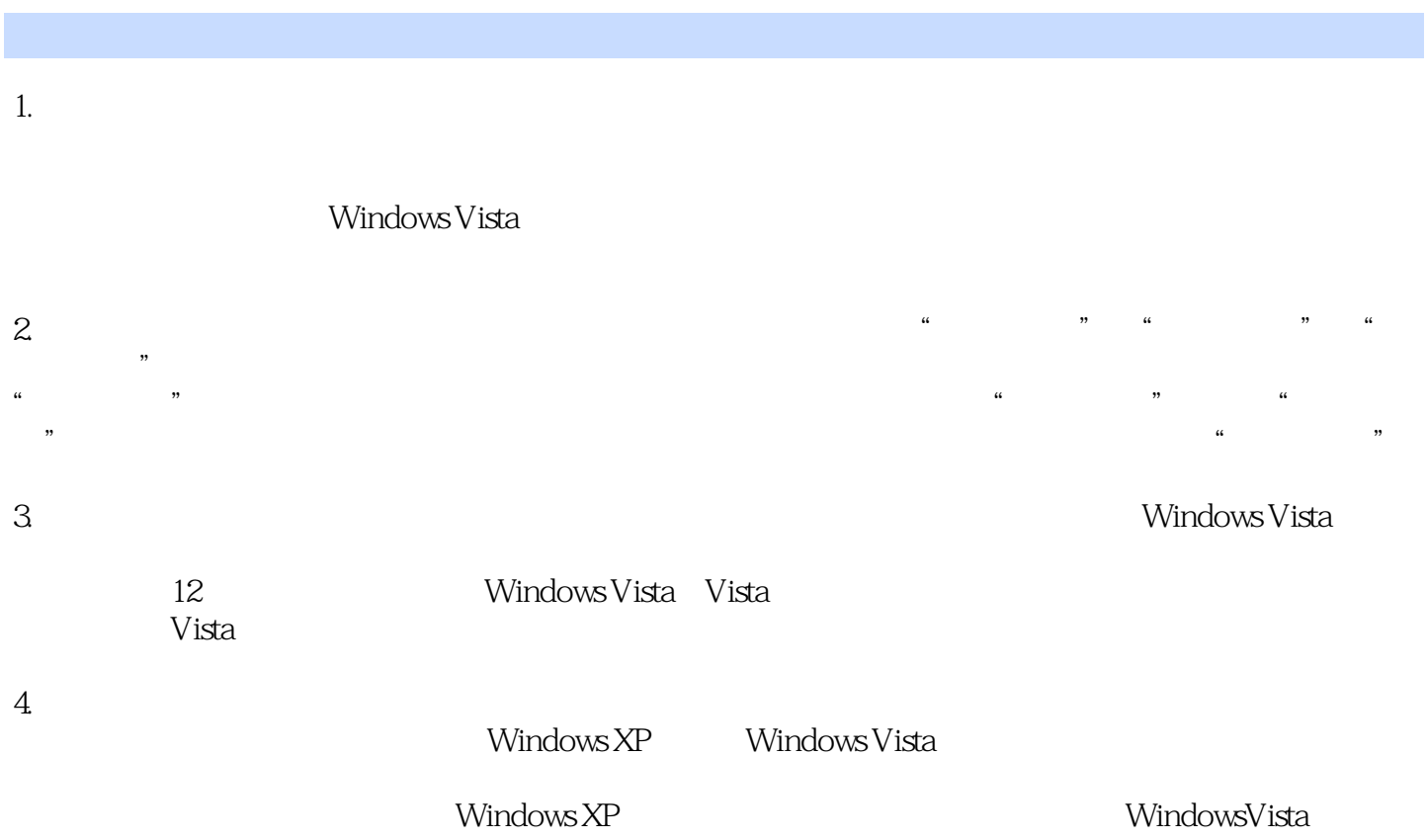

<< Windows Vista >>

Windows Vista Windows Vista Windows Vista how windows Vista 12 Windows Vista Wista<br>Vista  $V$ ista

, tushu007.com

Windows Vista

Windows Vista

 $,$  tushu007.com

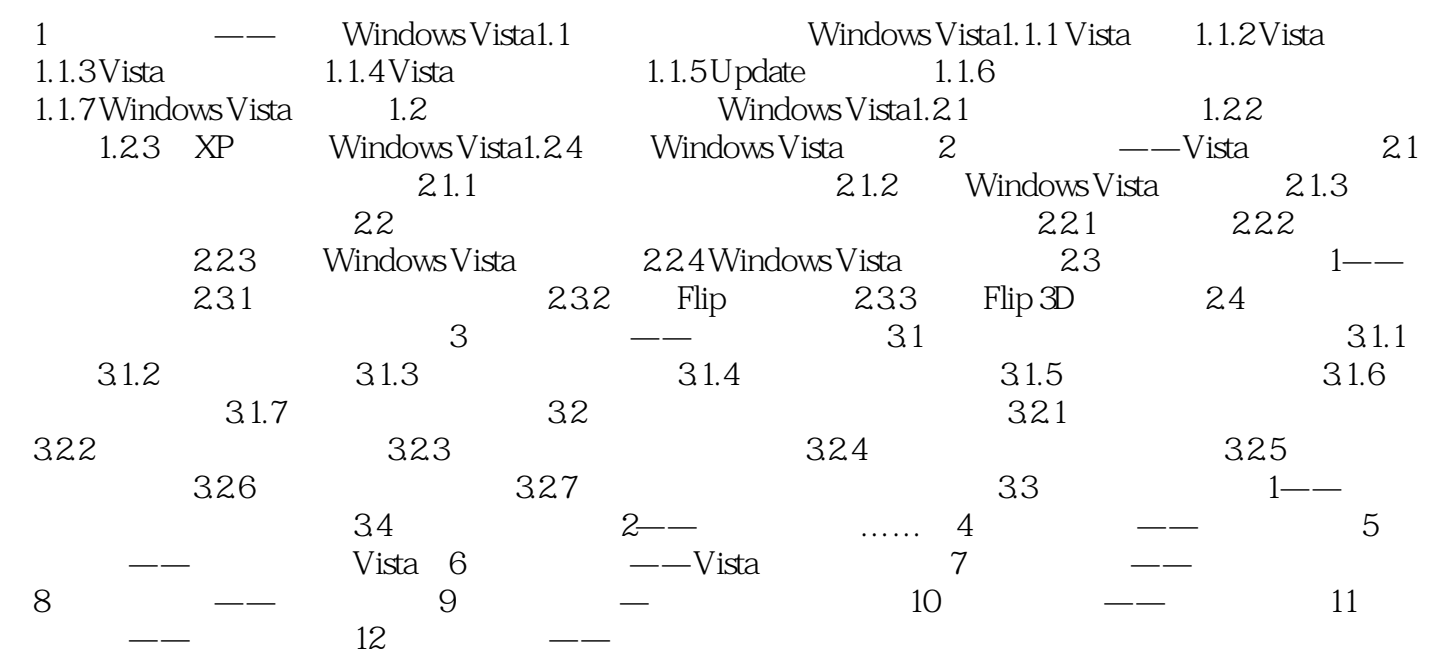

## << Windows Vista >> 1 —— Windows VistaVista $\sim$  1  $V$ ista, andere andere  $V$ ista, andere andere andere andere andere andere andere andere andere andere andere andere andere andere andere andere andere andere andere andere andere andere andere andere andere andere andere a Windows Vista Microsoft Windows Vista Windows Vista 1.1 Windws Vista Windows Vista  $\longrightarrow$ Pc to the system of  $\mathbb{R}^n$ , we are set to the system of  $\mathbb{R}^n$ , we are set to  $\mathbb{R}^n$ , we are set to  $\mathbb{R}^n$ . Windows<br>
Windows Windows Vista Windows Server 2003

WindowsVista Windows xP Windows Server 2003

WindowsxP

, tushu007.com

<< Windows Vista >>

Windows Vista Windows Vista 12 Windows Vista Wista<br>Wista the Vista was also controlled by the visital way of the visital way of the visital way of the visital way of the visital way of the visital way of the visital way of the visital way of the visital way of the visital way of

Windows Vista<br>
Windows Vista<br>
Windows XP

, tushu007.com

Windows Vista

ー、<br>Windows XP<br>マイランのアプリット - Windows Vista

Windows Vista Windows Vista

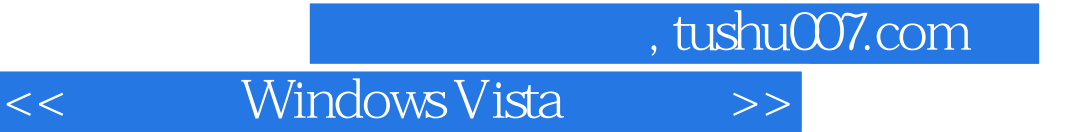

本站所提供下载的PDF图书仅提供预览和简介,请支持正版图书。

更多资源请访问:http://www.tushu007.com